## **Modulo 4 – Foglio elettronico**

Il seguente Syllabus è relativo al Modulo 4, *Foglio elettronico,* e fornisce i fondamenti per il test di tipo pratico relativo a questo modulo.

## **Scopi del modulo**

**Modulo 4** *Foglio elettronico***,** richiede che il candidato comprenda il concetto di foglio elettronico e dimostri di sapere usare il programma corrispondente. Deve comprendere e sapere effettuare operazioni legate all'elaborazione, la formattazione, la modifica e l'uso di un foglio elettronico<sup>1</sup> di breve estensione in modo che sia pronto per essere distribuito. Deve inoltre essere in grado di elaborare e applicare formule matematiche e logiche di base usando semplici formule e funzioni. Il candidato deve dimostrare la capacità di creare e formattare grafici.

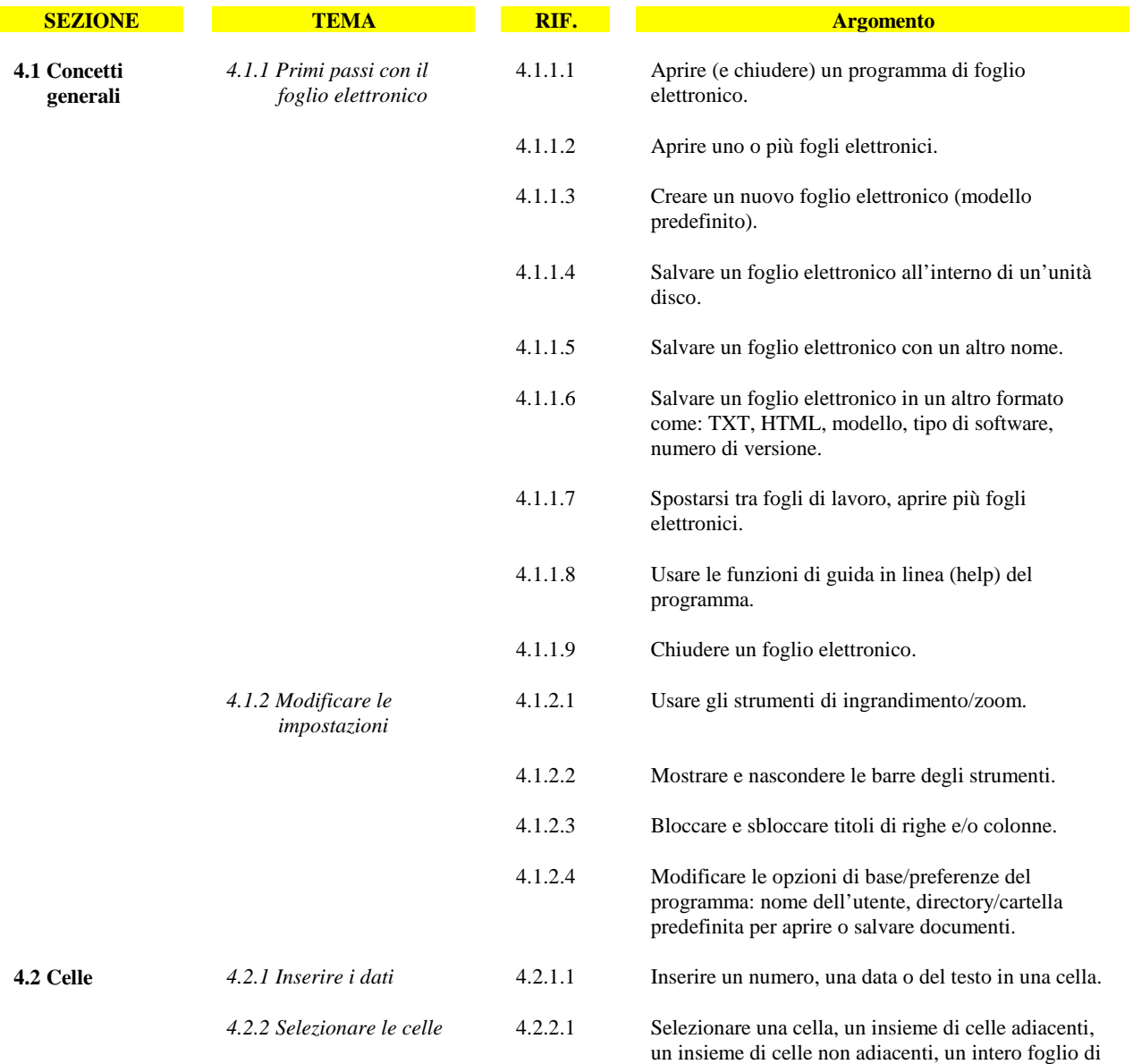

<sup>1</sup> Il termine foglio elettronico indica il file contenente più fogli. Il termine foglio di lavoro indica un singolo foglio all'interno di un file di foglio elettronico.

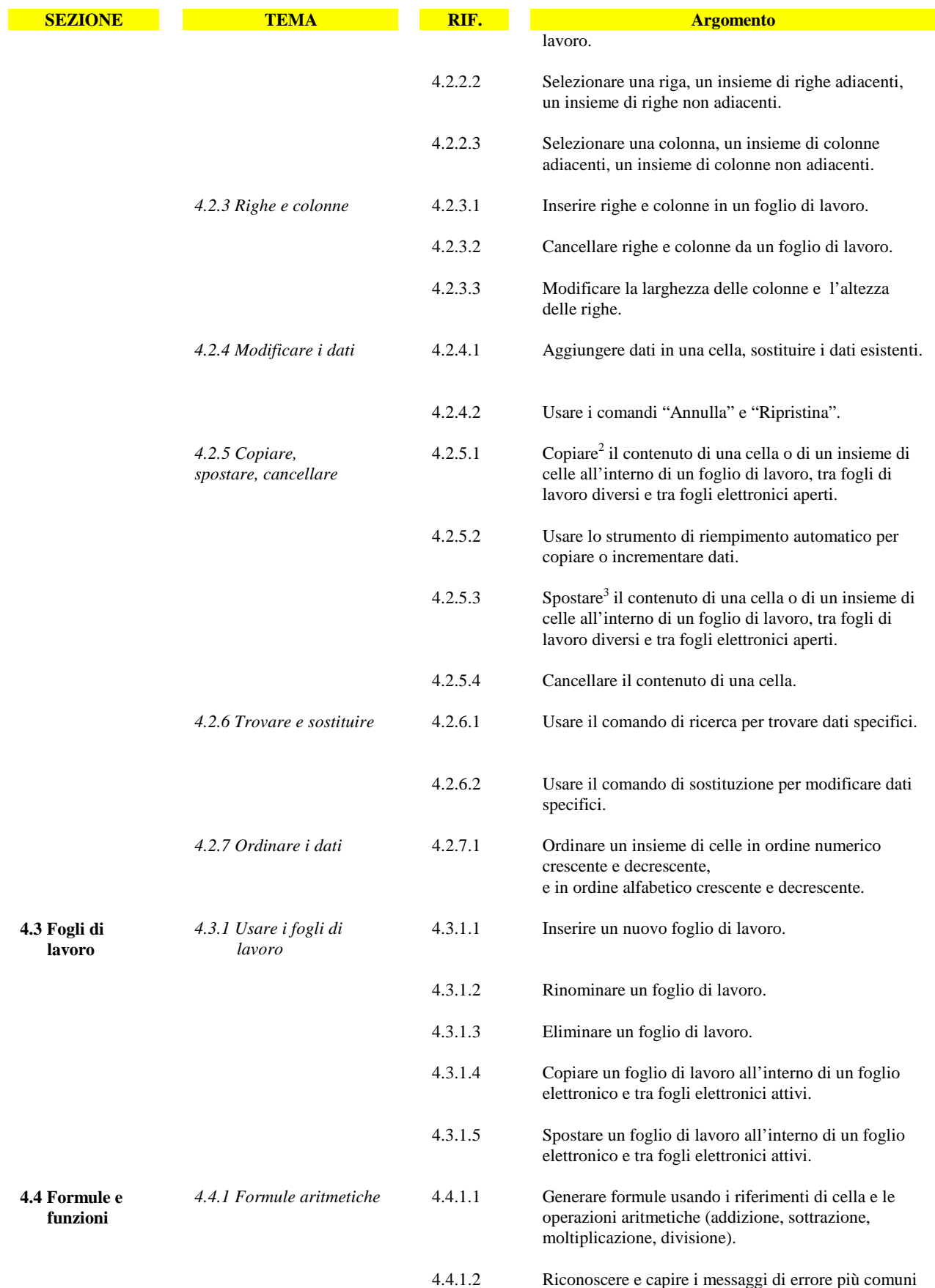

<sup>2</sup> Nel Syllabus la parola "copiare" si riferisce alle funzioni e agli strumenti di copia e incolla.<br><sup>3</sup> Nel Syllabus la parola "spostare" si riferisce alle funzioni e agli strumenti di taglia e incolla.

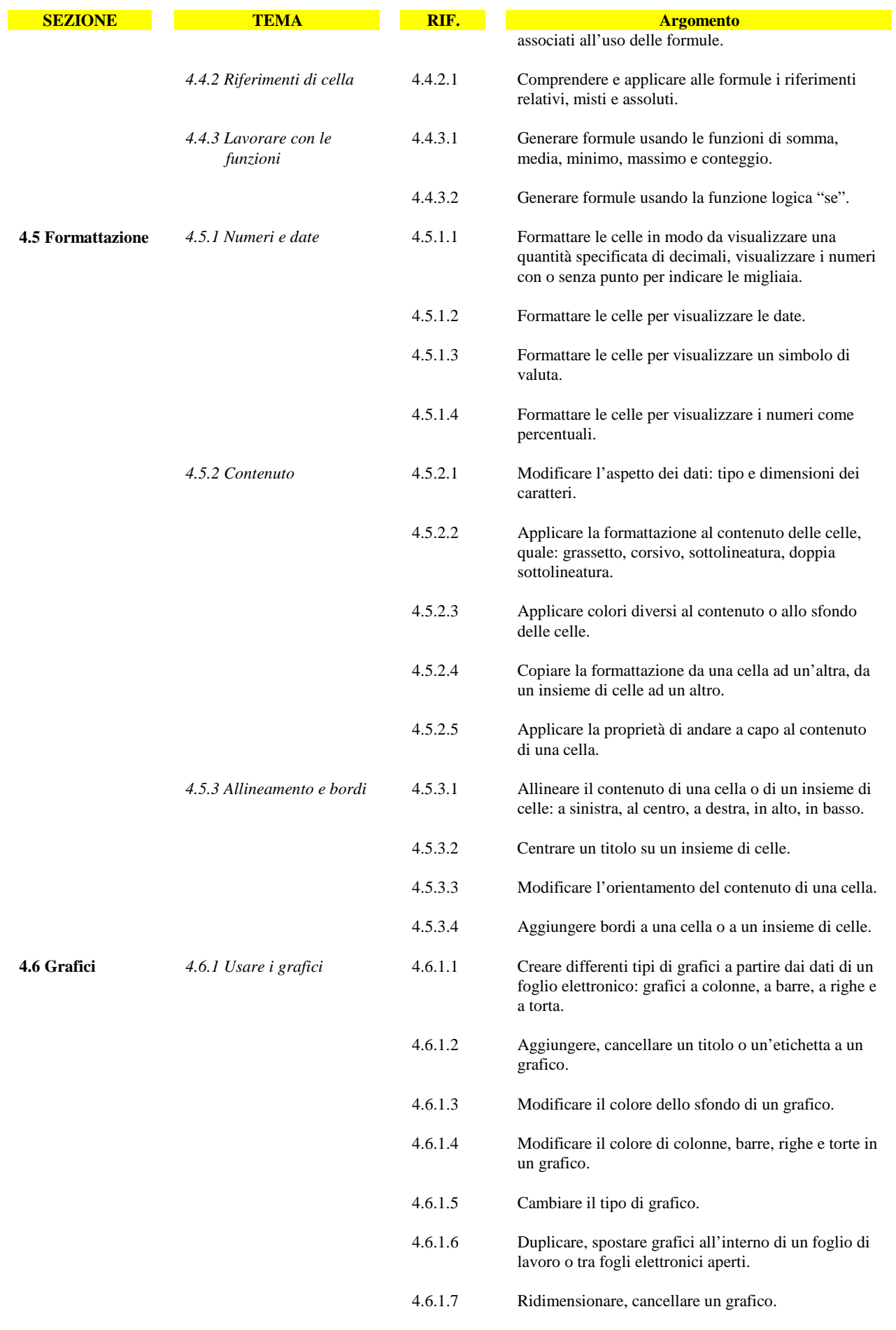

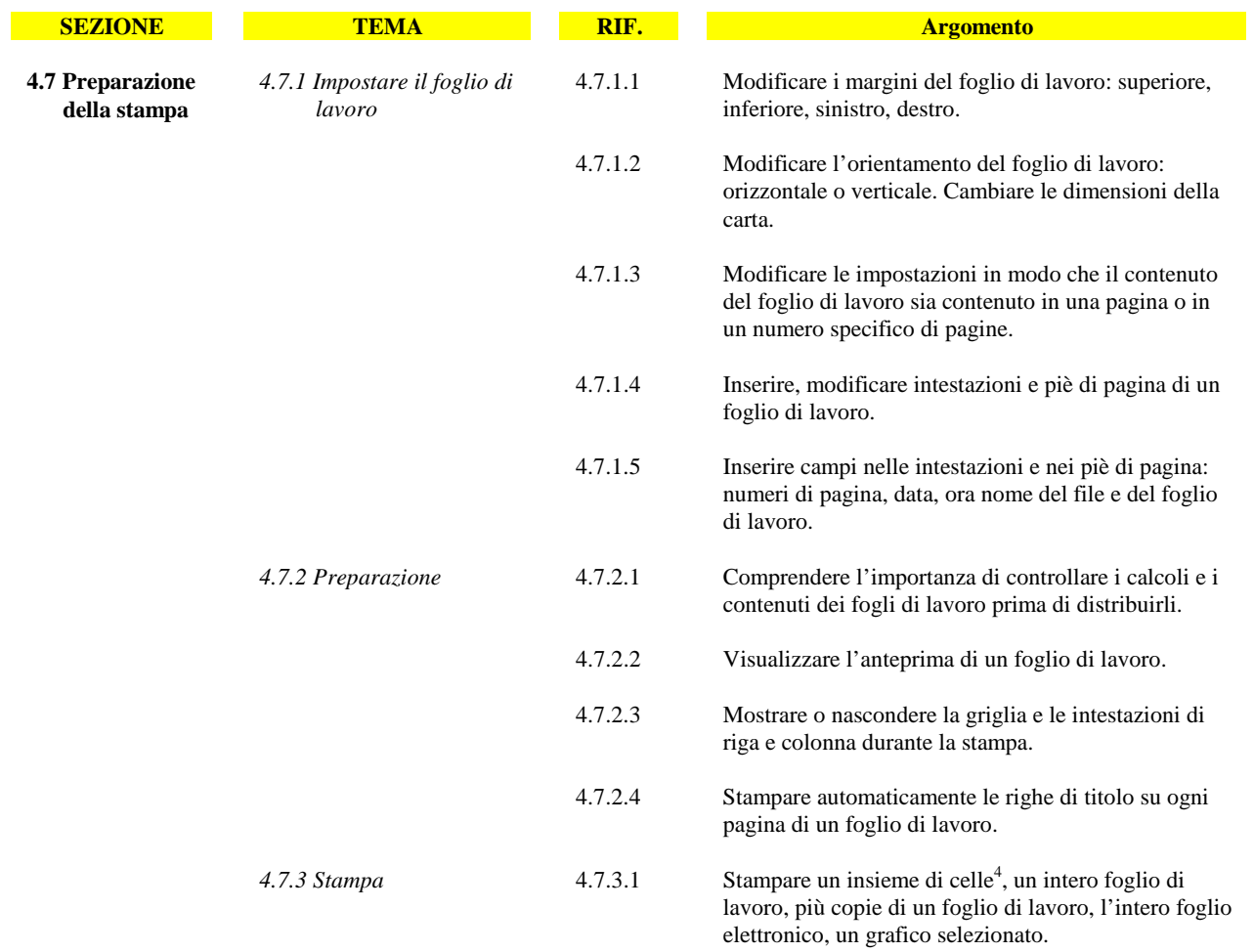

4 La conoscenza della funzione "Stampa su file", anche se non inclusa ufficialmente tra gli argomenti del Syllabus, può essere richiesta ai candidati qualora nel Test Center sia precluso l'uso della stampante.